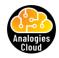

## Find detailed explanation video on - www.analogiescloud.com

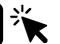

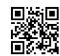

|                      | Block Storage                                                       | File Storage                                                                                                    | Object Storage                                                                                                    |
|----------------------|---------------------------------------------------------------------|----------------------------------------------------------------------------------------------------|----------------------------------------------------------------------------------------------------|
| Unit of Transaction  | Blocks                                                              | Files                                                                                                    | Objects (files with metadata)                                                                                                    |
| Example              | Boot (C:)  20.2 GB free of 111 GB  Data (D:)  745 GB free of 930 GB | Windows Share  Drive: Z:  Folder: \\NetworkStorage\SQL\DBBackups\\ ▼  Example: \\server\share  ✓ Reconnect at logon | OneDrive / Google Drive / Dropbox  OneDrive Google Drive Dropbox                                                                                         |
| How can you update?  | You can directly update the file                                    | You can directly update the file                                                                                    | You cannot update the object directly. You create a new version of the object and replace the existing one or keep multiple versions of the same object. |
| Protocols            | SCSI, Fiber Channel, SATA                                           | SMB, CIFS, NFS                                                                                                    | REST/SOAP over HTTP/HTTPs                                                                                                    |
| Support for metadata | No metadata support it stores only file system attributes           | No metadata support it stores only file system attributes                                                           | Supports custom metadata                                                                                                    |
| AWS Services         | Amazon EBS<br>Amazon Instance Store                                 | Amazon EFS<br>Amazon FSX                                                                                            | Amazon S3<br>Amazon Glacier                                                                                                    |